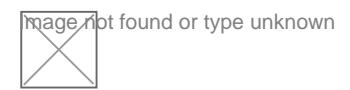

Prawo wykonywania zawodu lekarza i lekarza dentys w mObywatelu 2.0

Ministerstwo Zdrowia wprowadziBo nowe rozporzdzenie dotyczce wzorów d wykonywania zawodu lekarza i Prawo wykonywania zawodu lekarza dentysty. 2 przepisami, lekarze i lekarze denty[ci bd mogli korzysta z po[wiadczaj cego ich uprawnienia zawodowe poprzez aplikacj mObywatel. kolejnego postulatu samorzdu lekarskiego.

Mobilne PWZ b d wdra|ane stopniowo od 17 do 31 lipca w[ród losowo wybranych Jeszcze na pocztku <u>Fkrweizeytohiioam Naczelnej Rady Lekarskiej pozytyw</u>nie ocenil rozporz dzenia Ministra, Zedonak azwróciBo uwag na konieczno[ oznaczenia doku o ograniczonym zakresie oraz ujednolicenia terminologii i kolorystyki. Dodatko Lekarska zauwa|yBa potrzeb uwzgldnienia prawa wykonywania zawodu nieokre[lony przyznawanego cudzoziemcom.

Prezes Naczelnej Rady Lekarskiej Aukasz Jankowski podkresla, je wpr dokumentu zawodowego jest zgodne z duchem samorzdu przyszBo[ci, a el mo|liwo[ci informatyczne dla lekarzy.

- To wa|ny krok w cyfryzacji naszej profesji. U|ytecznej cyfryzacji, która przy ich pacjentom. Nikt nie podda ju| w w tpliwo[ naszej to|samo[ci, dokument b d rk. Dzi kuj wszystkim osobom z samorz du, które byBy zaanga|owane w prac Zrodowisko lekarskie dBugo czekaBo na to rozwi zanie, ale ciesz si, |e Pani obietnicy, o której przypomniaBa na Nadzwyczajnym XVI Krajowym Zjezdz wakacje b dziemy mogli z niego korzysta. Jestem pewien, |e wprowadzenie eP do otwarcia cyfrowej drogi do poprawy efektywno[ci i mobilno[ci w prac dentystów ocenia prezes NRL.

[Oficjalny komunikat](https://www.info.mobywatel.gov.pl/aktualnosci/prawo-wykonywania-zawodu-lekarza-i-lekarza-dentysty) z gov.pl

## Prawo wykonywania zawodu lekarza i lekarza dentysty w mObywatelu 2.0

W aplikacji mObywatel 2.0 pojawiBy si dwa nowe dokumenty: Prawo wykonywani oraz Prawo wykonywania zawodu lekarza dentysty. Dziki nim swoje upra potwierdzi prawie 200 tysicy osób w Polsce.

## **Coraz więcej elektronicznych dokumentów dostępnych w aplikacji**

Rozszerzamy listę dokumentów w aplikacji tak, aby jak największa liczba użytkowników z różnymi potrzebami i z różnych grup społecznych mogła korzystać z ich elektronicznych wersji w telefonie. W mObywatelu 2.0 można już znaleźć cyfrowe legitymacje dla uczniów, studentów oraz emerytów i rencistów. Swój dokument znajdą też kierowcy i posiadacze Karty Dużej Rodziny. Za pomocą telefonu uprawnienia zawodowe potwierdzą między innymi adwokaci, radcy prawni, pielęgniarki czy położne. Teraz dostęp do swoich elektronicznych dokumentów zawodowych w aplikacji będą mieli także lekarze i lekarze dentyści.

## **Ułatwienie codziennych czynności i ważny krok w stronę cyfryzacji**

Nowe dokumenty zostały wprowadzone we współpracy z Naczelną Izbą Lekarską i Ministerstwem Zdrowia. Elektroniczne prawo wykonywania zawodu lekarza i lekarza dentysty to spełnienie kolejnego postulatu samorządu lekarskiego.

Prezes Naczelnej Rady Lekarskiej Łukasz Jankowski podkreśla, że wprowadzenie cyfrowych dokumentów zawodowych dla lekarzy i lekarzy dentystów jest zgodne z duchem samorządu przyszłości, a elektroniczne prawo wykonywania zawodu otwiera nowe możliwości i ułatwia codzienne wykonywanie czynności lekarzom i lekarzom dentystom.

*– To ważny krok w cyfryzacji naszej profesji. Użytecznej cyfryzacji, która przysłuży się lekarzom i ich pacjentom. Nikt nie podda już w wątpliwość naszej tożsamości, dokument będzie zawsze pod ręką. Dziękuję wszystkim osobom z samorządu, które były zaangażowane w prace nad aplikacją. Środowisko lekarskie długo czekało na to rozwiązanie, ale cieszę się, że Pani minister Izabela Leszczyna dotrzymała obietnicy, o której przypomniała na Nadzwyczajnym XVI Krajowym Zjeździe Lekarzy, i już w wakacje będziemy mogli z niego korzystać. Jestem pewien, że wprowadzenie elektronicznego prawa wykonywania zawodu do aplikacji mObywatel 2.0 przyczyni się do otwarcia cyfrowej drogi do poprawy efektywności i mobilności w pracy lekarzy i lekarzy dentystów* – ocenia prezes Naczelnej Rady Lekarskiej.

## **Dla kogo są nowe dokumenty w aplikacji?**

W mObywatelu 2.0 skorzystasz z elektronicznej wersji Prawa wykonywania zawodu lekarza lub lekarza dentysty, jeśli:

- jesteś zalogowanym użytkownikiem aplikacji mObywatel (gdy potwierdzisz tożsamość za pomocą profilu zaufanego, bankowości elektronicznej lub e-dowodu i dodasz pierwszy dokument, na przykład mDowód lub Diia.pl),
- okręgowa rada lekarska przyznała Ci prawo wykonywania zawodu.

Dodaj dokument do aplikacji i korzystaj z niego również w trybie offline, czyli bez dostępu do internetu.

Jak korzysta z PWZ lekarza i lekarza dentysty w aplikacji?

To bardzo proste. Zobacz, jak zrobi to krok po kroku.

- 1. Pobierz aplikacj mObywatel 2.0 z Google Play lub App St
- 2.Zarejestruj si w aplikacji, potwierdzajc to|samo[ profilem zaufanym, bankowo[ci elektroniczn lub e-dowodem.
- 3.Dodaj pierwszy obowizkowy dokument: mDowód lub Diia.pl.
- 4. Na górze ekranu startowego w sekcji Dok Qu mobanjty Nhaaci[nij li[cie wybi PWZ lekarza lub PWZ lekarza dentysty
- 5. Po chwili zostan pobrane dane z bazy Naczelnej Izby Lel Zobaczysz swój dokument wraz z dat jego ostatniej aktua
- 6.Je[li chcesz potwierdzi swoje uprawnienia zawodowe, oka dokument na ekranie telefonu Pubtwhia cia nis woje dane zeskanuj kod QR z urz dzenia osoby, która chce sprawdzi dane.

Je[li chcesz wiedzie wicej o sposobach potwierdzania dokum[entów](https://info.mobywatel.gov.pl/assets/download/Jak potwierdzać dokumenty w mObywatelu 2.0.pdf) w w mObywat [krótk instru](https://info.mobywatel.gov.pl/assets/download/Jak potwierdzać dokumenty w mObywatelu 2.0.pdf)kcj .

Sprawdżst wszystkich elektronicznych dwo knuOrbeynutáwelu 2.0.